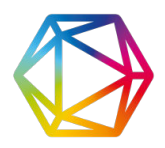

## Boolean operators

Keywords can also be combined using boolean operators, and these must be input in ALL CAPS:

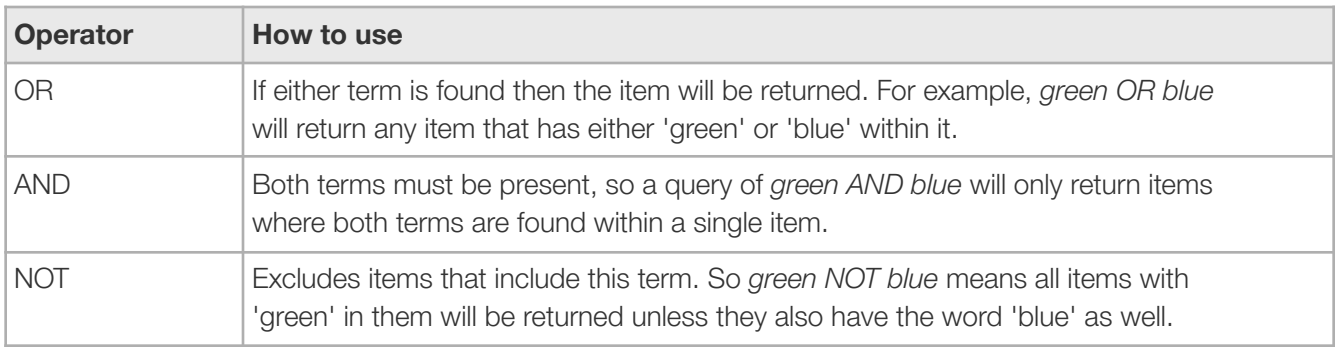

Please note that NOR, XOR, and NAND are not supported.

## Term modifiers

Term modifiers can be used in combination with keywords and / or boolean operators to create more complex queries. The following modifiers are available:

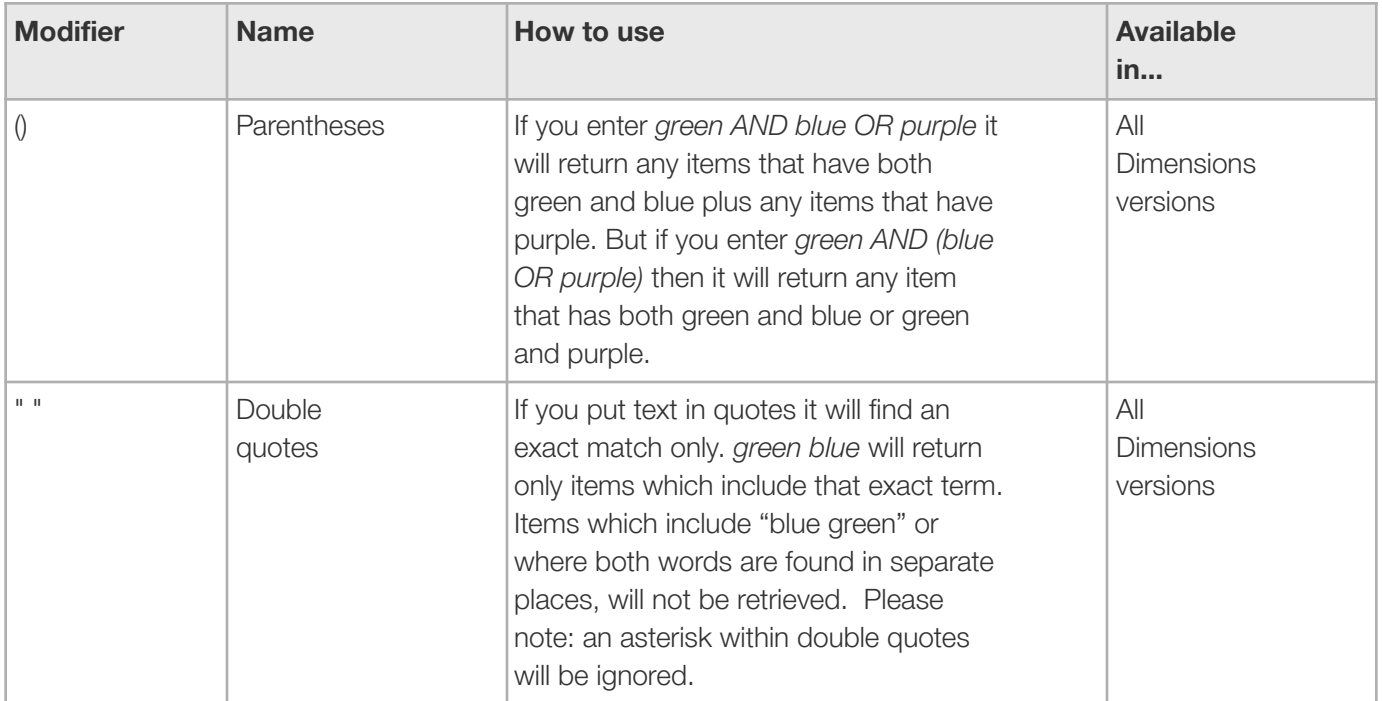

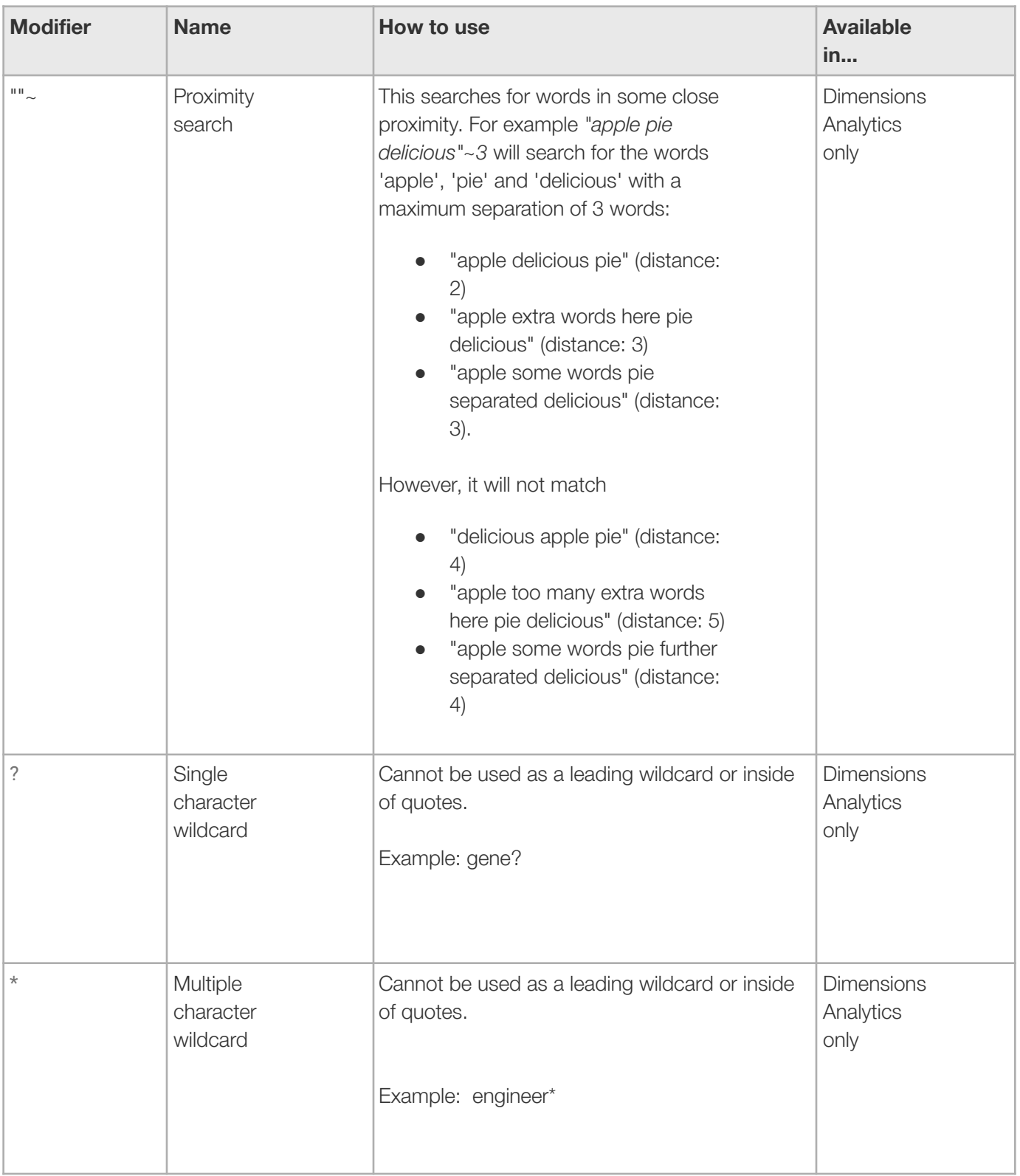